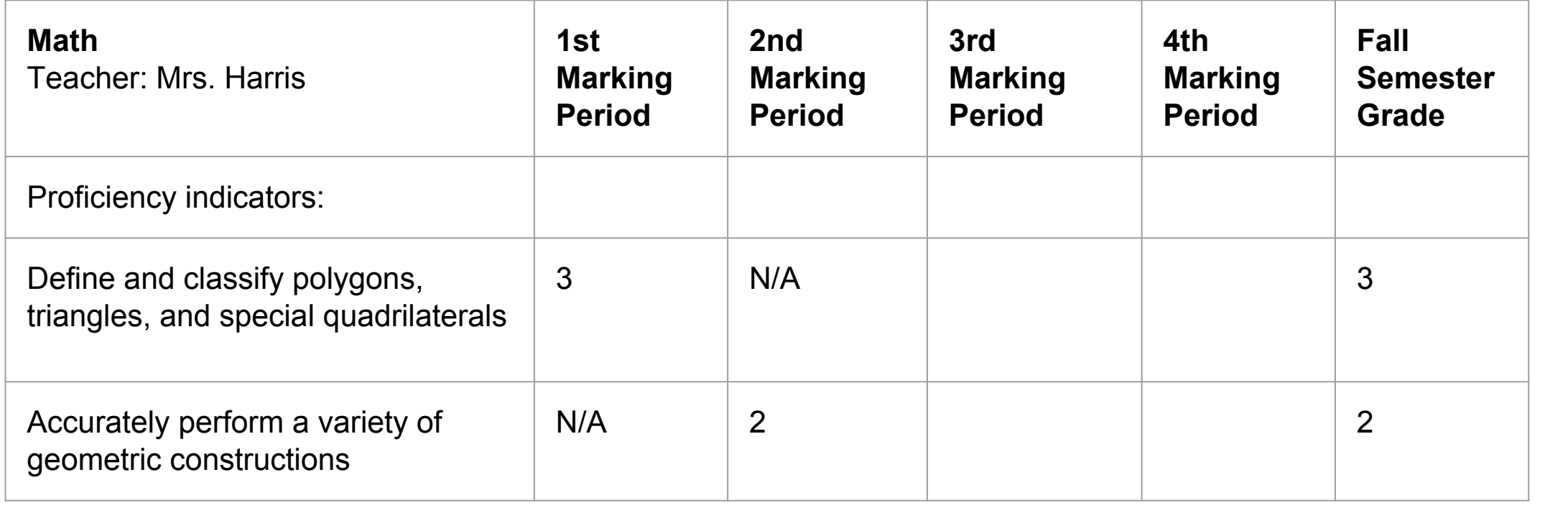

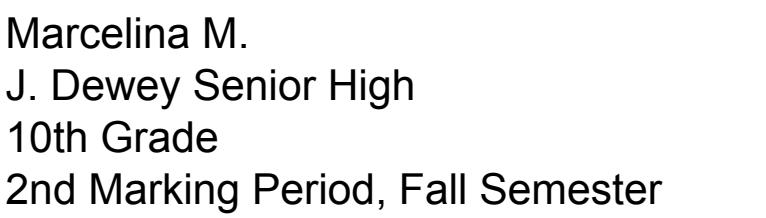

## **Proficiency Key:**

- 4 = Exceeds proficiency
- 3 = Proficient
- 2 = Partially proficient

1 = Little or no proficiency

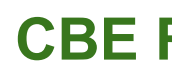

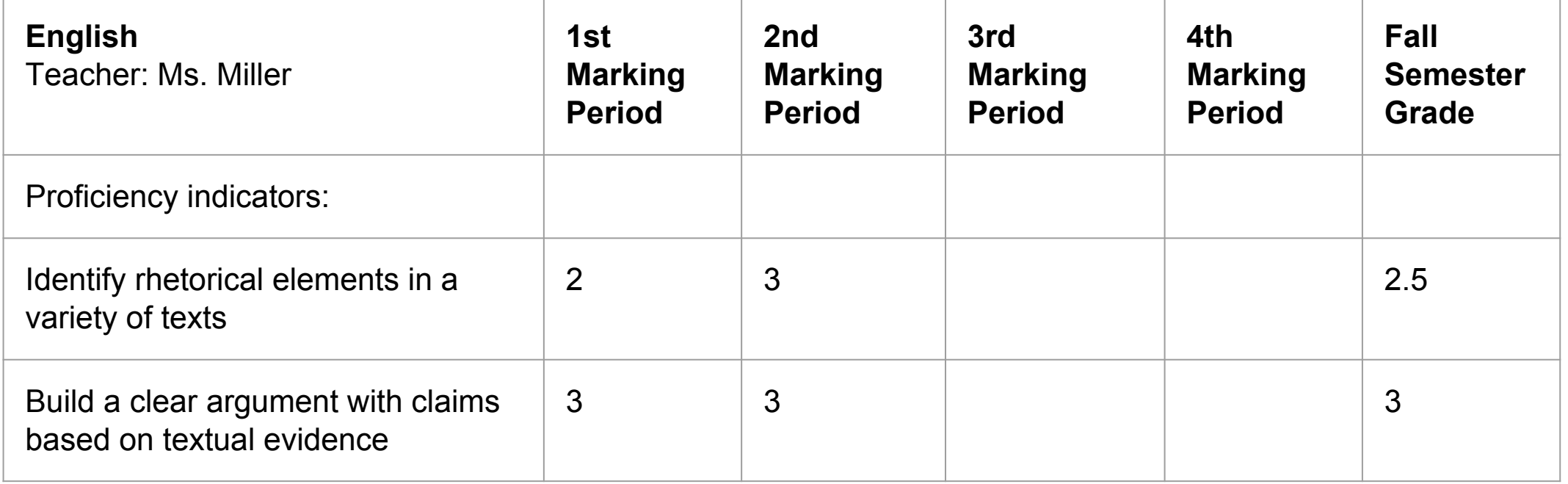

Each subject has proficiency indicators that are taught and assessed. Some proficiency indicators are taught and assessed over multiple marking periods, while others span a single marking period. Cumulative grades are calculated by averaging the proficiency scores for each marking period where the proficiency is assessed.

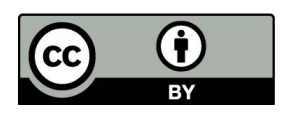

**Note:** This example is dramatically simpler than typical CBE report cards in real life. For schools implementing CBE, there are many ways of "summarizing" grades for a semester or school year.

## **CBE Report Card Example**

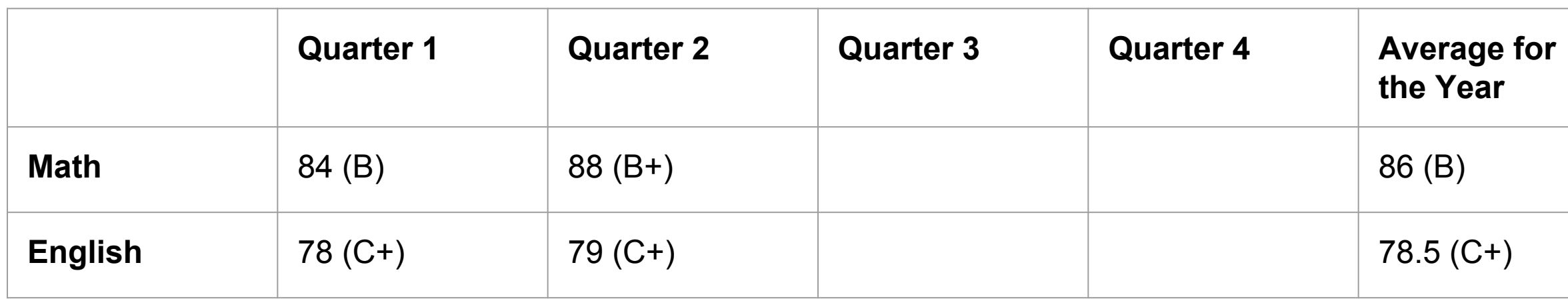

Curtis T. L.S. Vygotsky High School 10th Grade 2nd Quarter

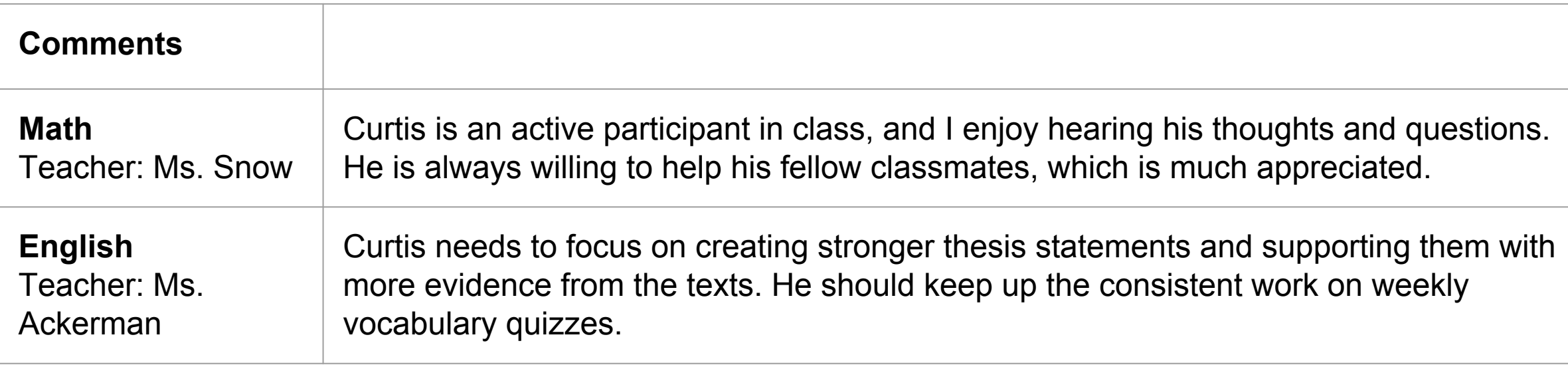

## **Grading Key:**

 $B =$  Above Average

C = Average

A = Outstanding D = Below Average<br>B = Above Average F = Failing

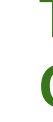

## **Traditional Report Card Example**

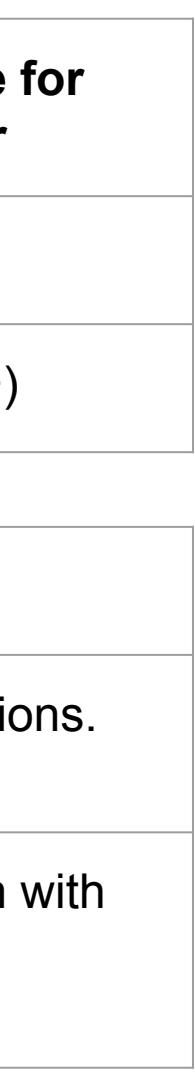

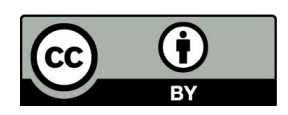